## eVidyalaya Half Yearly Report

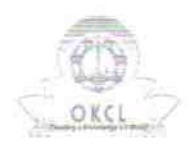

¥,  $\mathcal{L}_{\mathcal{L}}$ 

Department of School & Mass Education, Govt.<br>of Odisha

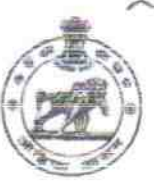

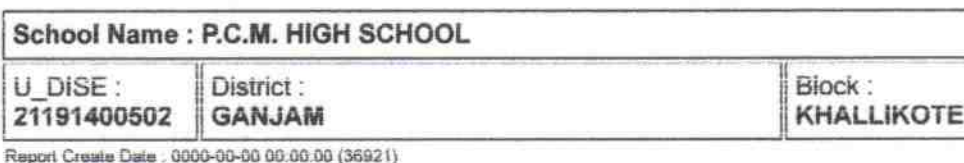

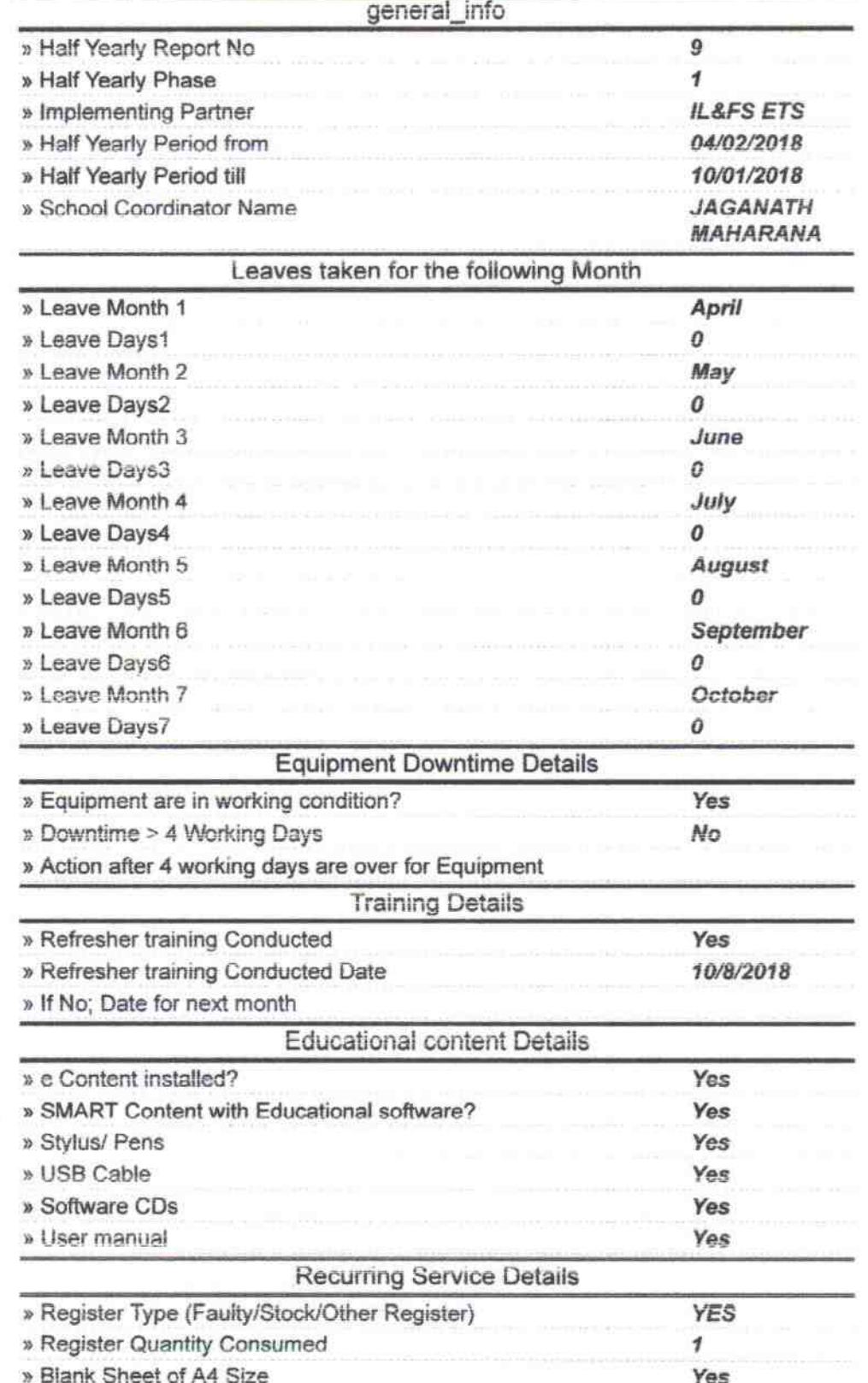

 $2863$ 

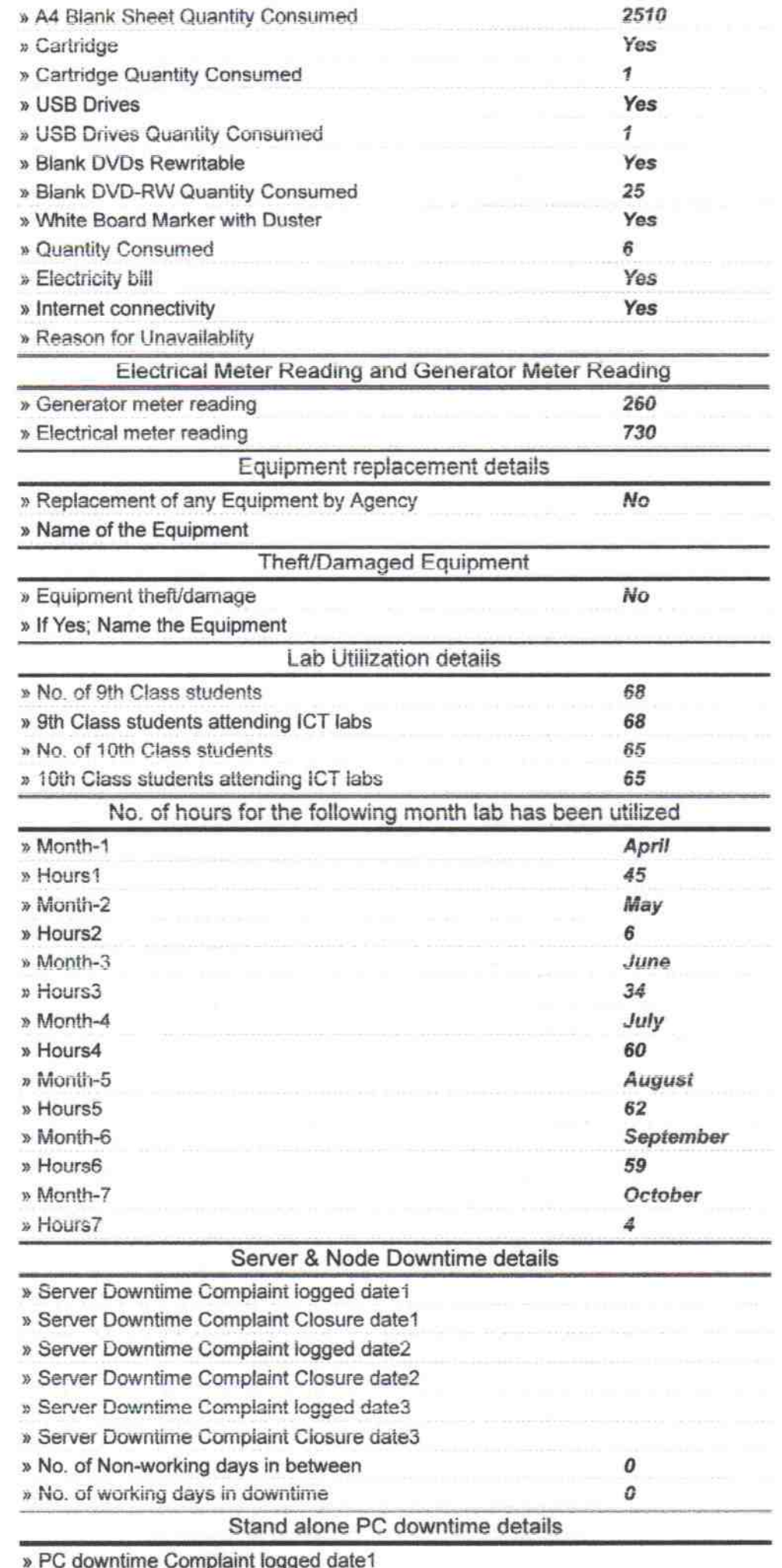

» PC downtime Complaint Closure date1

 $\sim \frac{1}{16}$ 

 $\bar{\varepsilon}$ 

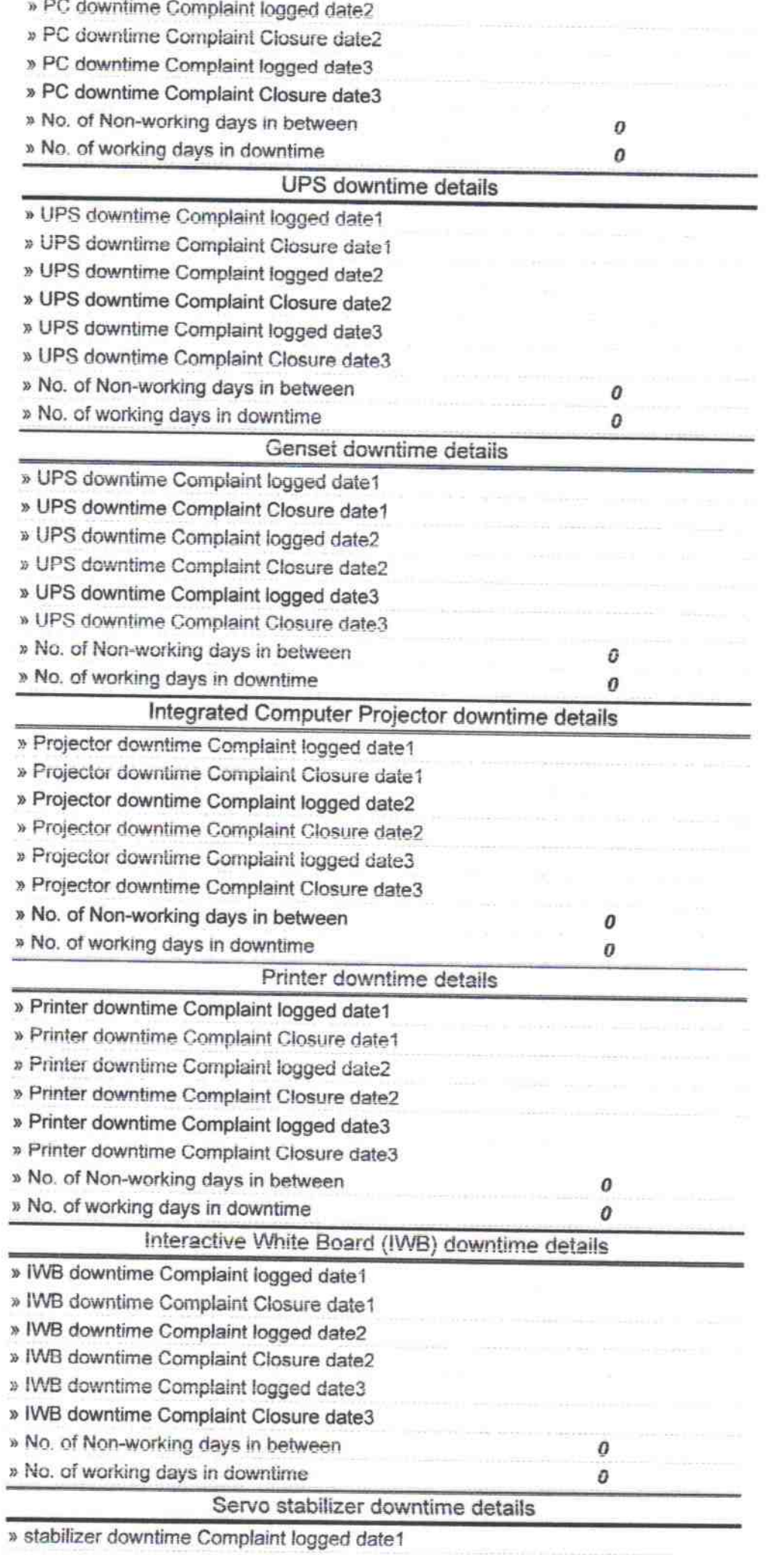

 $\frac{1}{\lambda}$  ,

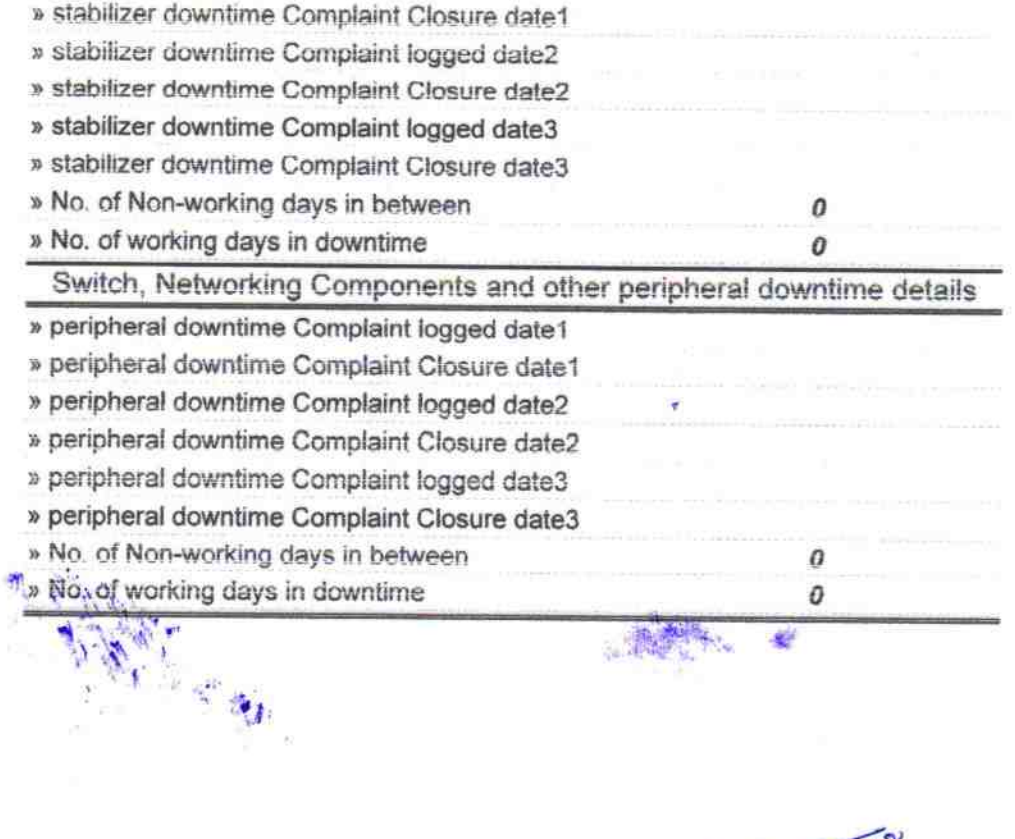

 $\frac{1}{\sqrt{2}}$ 

Signature of Head **Heading School**, Paris with Seal